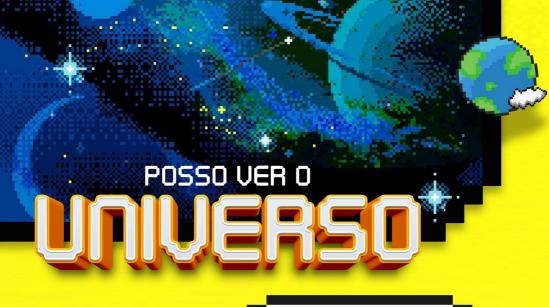

Filho, preste atenção no que eu digo. Escute as minhas palavras. Nunca deixe que elas se afastem dos seus olhos. Lembre delas e ame-as. **Provérbios 4:20 e 21** 

Sabe os seus olhos? São a sua visão, um dos cinco sentidos que o ser humano tem. Você já deve ter estudado isso na sua escola. Com seus olhos você pode ver as cores das plantas e dos pássaros ao seu redor, das roupas que sua família usa. Você pode ver o sorriso da sua mãe e do seu pai. A visão é muito importante para a vida! Com seus olhos você pode fazer algo muito importante também: LER! E sabe, tem um livro muito especial que gostaria de convidar você para lermos juntos. Esse livro pode nos fazer enxergar mais do que os nossos olhos podem ver. Sabe que livro é esse? A Bíblia. Tem gente que diz que é um livro antigo, e é mesmo. Mas podemos dizer que é a palavra de Deus. Lendo ela, sem afastar os nossos olhos, vamos conhecer aquilo que não podemos ver com eles, mas que Deus revela que existe. Quer ver? Responde aí essas perguntas.

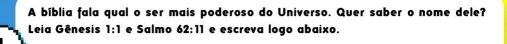

Foi Deus quem criou todas as coisas. Ele é o ser mais poderoso do mundo todinho.

Existem outros seres que vivem no céu? (Leia Hebreus 1:14)

Sim, os anjos são reais. Eles existem para cuidar de nós.

E os anjos tem poder? Será que eles são mais poderosos que os seres humanos como eu e você? (Leia Salmos 8:4 e 5)

Os anjos são mais poderosos do que eu e você. Eles nos protegem!

E os anjos são todos bons? Todos os seres que vivem no céu são bons? (Apocalipse 12:7-9)

Só os anjos do céu são bons. Os anjos que fizeram parte da rebelião contra Deus foram expulsos do céu. Vamos estudar mais sobre isso em outra lição.

5. Esses anjos têm interesse em prejudicar a mim e a você? (Efésios 6:12)

Sim. Eles estão numa batalha contra mim, contra você e contra Deus. É importante saber disso para entender porque e do que Jesus salvou você.

Você não pode ver os anjos, o que está acima do Céu, mas a bíblia diz que é real. Deus existe, os anjos existem e há uma batalha entre anios bons e anios maus. É verdade que seus olhos não podem ver isso, como você pode ver uma flor no seu jardim, mas precisamos acreditar na Palavra de Deus. Na próxima lição você vai entender porque os anjos bons precisam nos proteger, e porque Deus tem um cuidado especial por você e por mim.

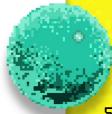